Информационная инфраструктура многолетнего спутникового мониторинга зон, подверженных влиянию источников техногенных отходов и отвалов

**Константинова Анна Михайловна (1)**

**Лупян Евгений Аркадьевич (1)**

**Панова О.Ю (2,1)**

#### **Саворский В.П. (2,1)**

(1) Институт космических исследований РАН, Москва, Россия (2) Институт радиотехники и электроники им. В.А. Котельникова РАН, Фрязинский филиал (ФИРЭ им. В.А. Котельникова РАН), Фрязино, Россия

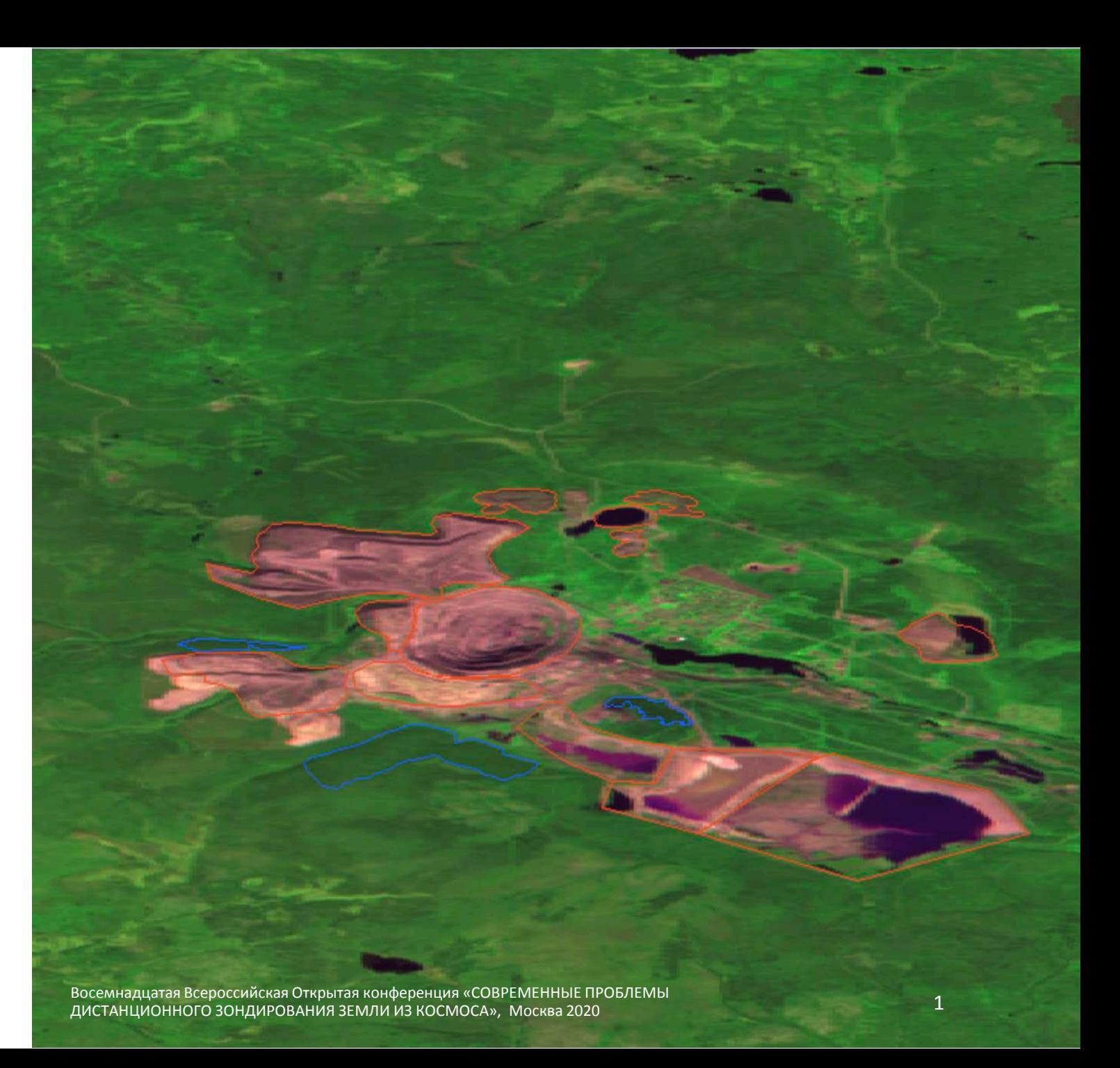

# Актуальность

- Горнодобывающая промышленность является одним наиболее значимых источников загрязнений, оказывающих длительное и разрушительное воздействие на окружающую среду
- Токсичность отвалов и хвостохранилищ и всё больше возрастающие их объёмы
- Инструменты контроля должны быть независимыми и масштабными с точки зрения территории
- Дистанционный мониторинг должен быть многолетним для оценки процессов, влияющих на деградацию прилегающих территорий

# Задача

Организация мониторинга воздействия источников техногенных отходов и отвалов (ИТОО) на прилегающие территории на основе многолетних рядов спутниковых данных различного пространственного разрешения.

Такой мониторинг возможен с помощью автоматизированной подсистемы наблюдений за природными и природно-антропогенными объектами **Object Surveys**, разработанной в ИКИ РАН и интегрированной в семейство систем «Созвездие-Вега» (http://sozvezdie-vega.ru/).

Основные факторы загрязнений от ИТОО

Пылевые и газообразные загрязнители (тяжелые металлы: свинец, кадмий, и т.п.)

Газообразные загрязнители (например, SO2 , NO, NO2)

Жидкокапельные загрязнители (кислотные дожди, туманы и росы)

Дождевой дренаж (дефицит минералов в почве, зачастую вызываемый кислотными дождями)

Гидрология (наземный и подземный кислый дренаж)

# Объекты контроля влияния ИТОО

• Участки растительности • Водные объекты

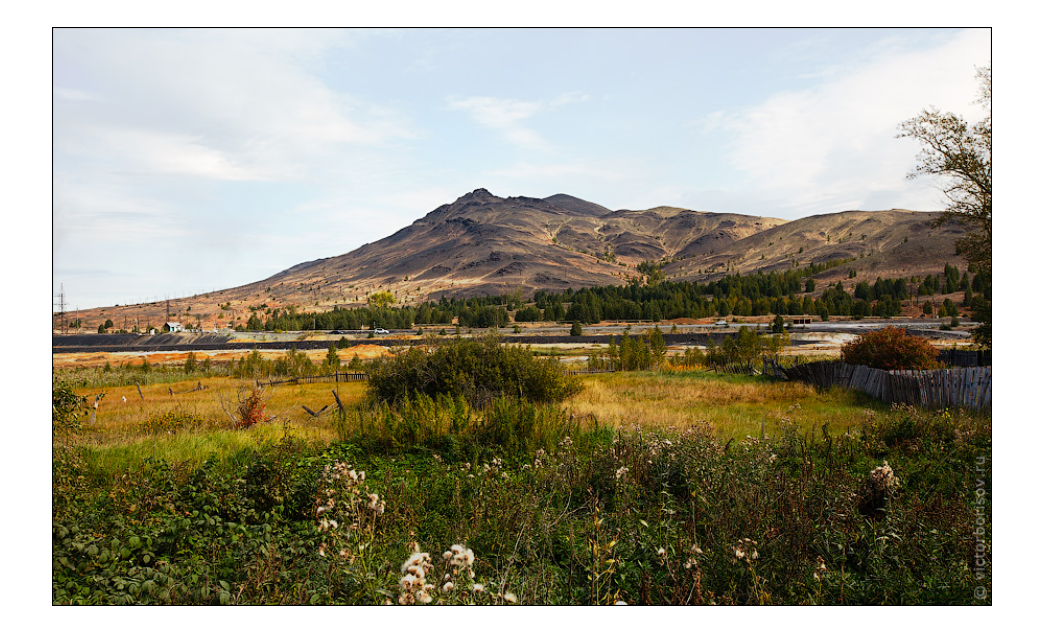

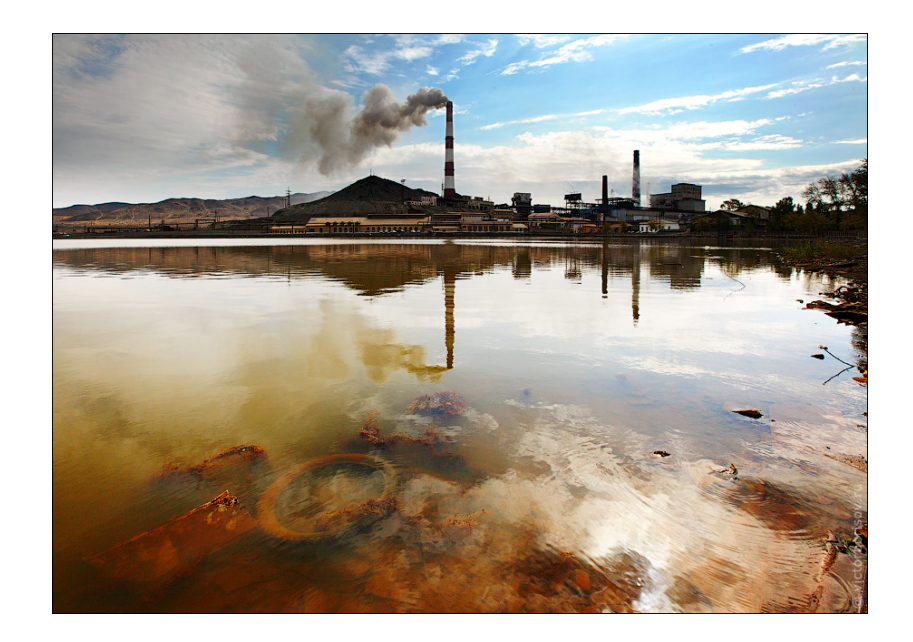

### Инструмент мониторинга объектов в информационной системе Вега-Science

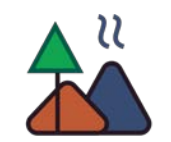

Заводится исследовательский проект (горнодобывающее предприятие) с районом наблюдения, в центре которого находится источник загрязнения (отвал, хвостохранилище и тп). Внутри района наблюдения заносятся потенциально "загрязнённые" и котрольные ("чистые") участки различного типа. Для каждого участка рассчитывается в зависимости от типа объекта свой набор показателей (спектральных индексов) по всем сценам спутниковых данных, имеющимся в архивах

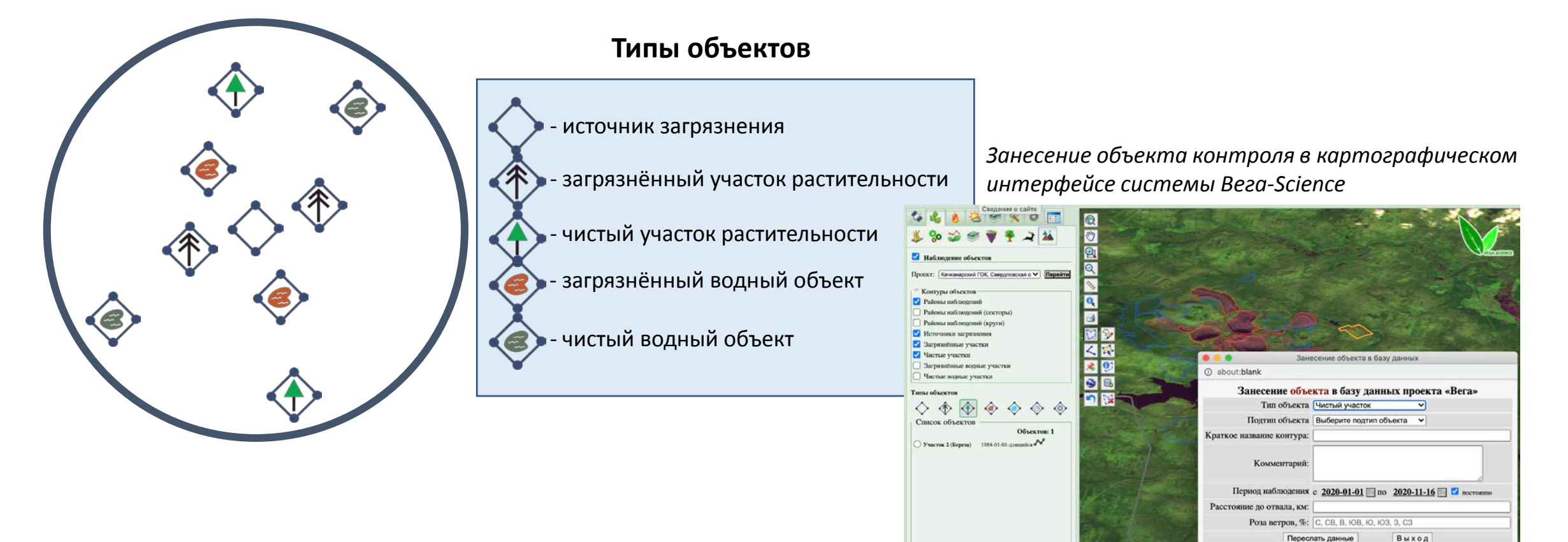

MSI (SENTINEL-2A) 2020-09-27 07:33:28 GMT

MSI (SENTINEL-2A) 2020-09-06 06:19:41 GMT

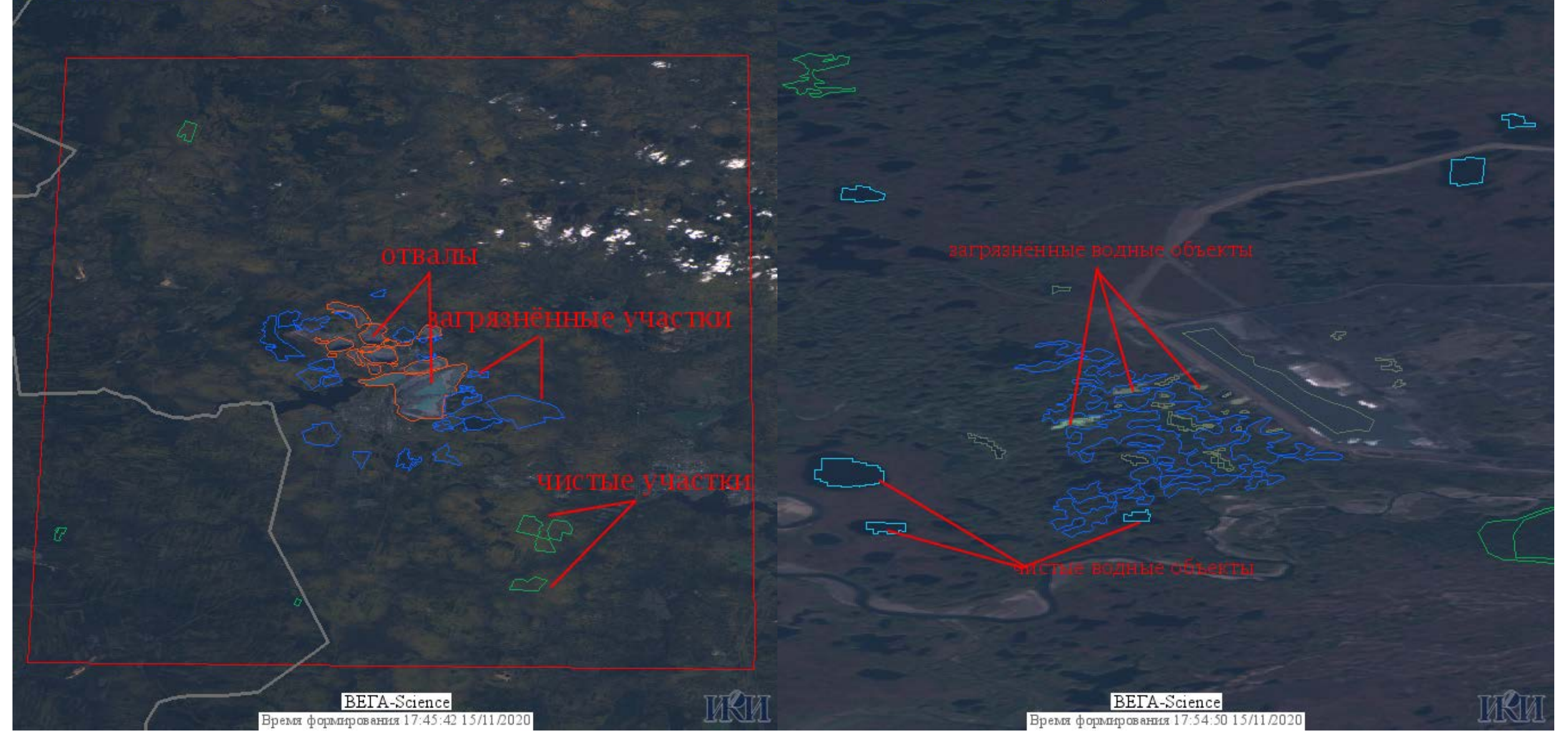

Требования к объектам контроля

Участки леса в окрестности отдельных ИТОО должны:

быть близкими по таксономии (основные породы, запас, бонитет)

иметь схожие погодно-климатическими характеристиками (температура, влажность воздуха, влажность почвы, скорость и направление ветра).

распределение участков на потенциально "загрязнённые" и контрольные ("чистые") должно происходить с учетом розы ветров и удаленности их от ИТОО

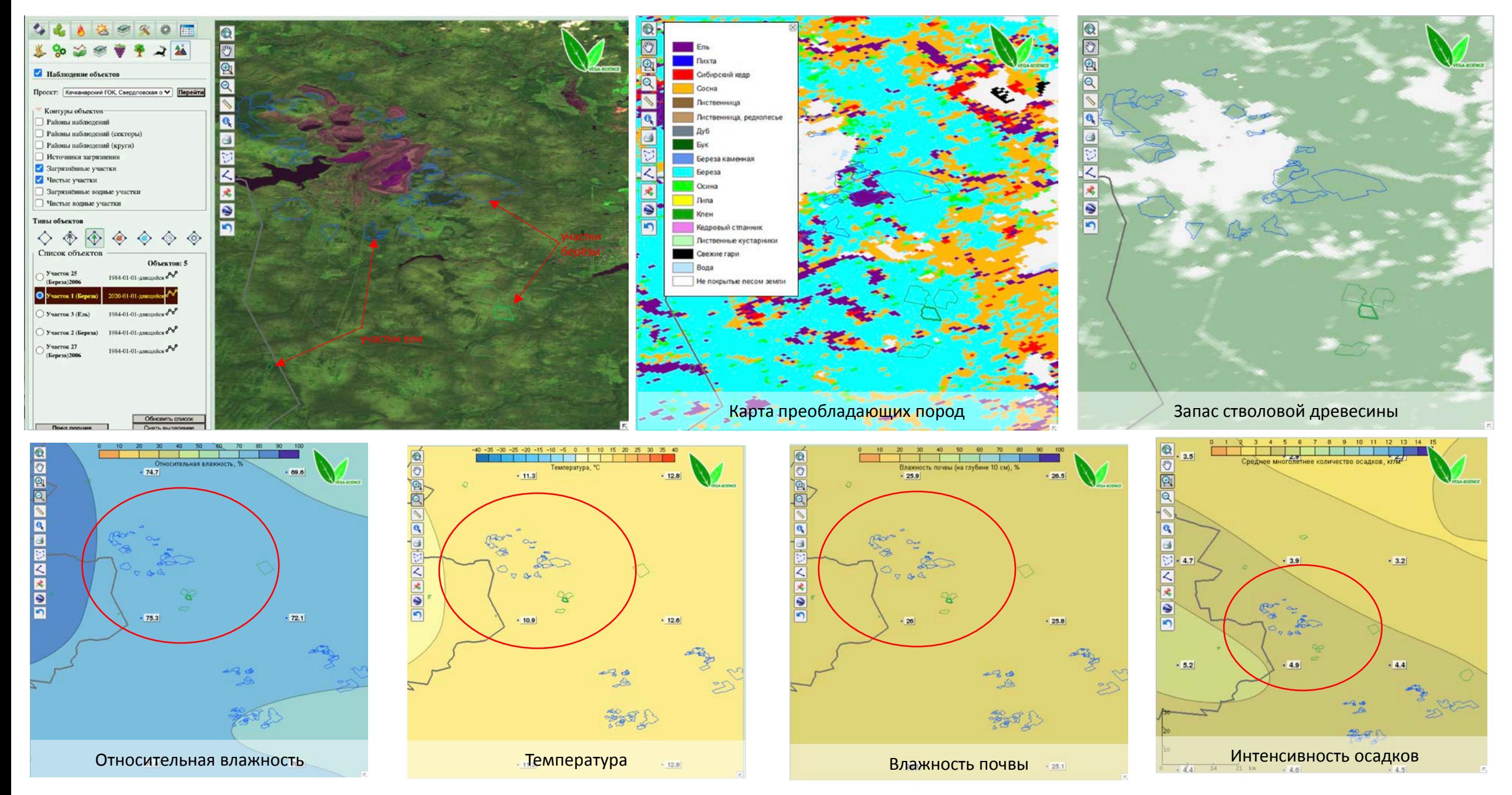

## Объект: «Район наблюдений (секторы, кольца)»

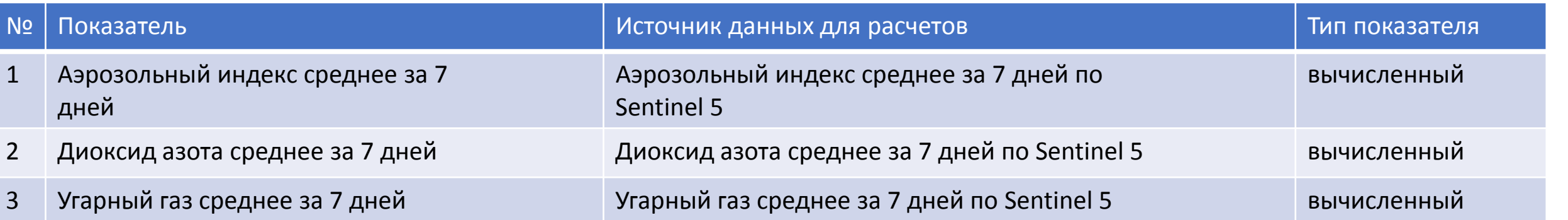

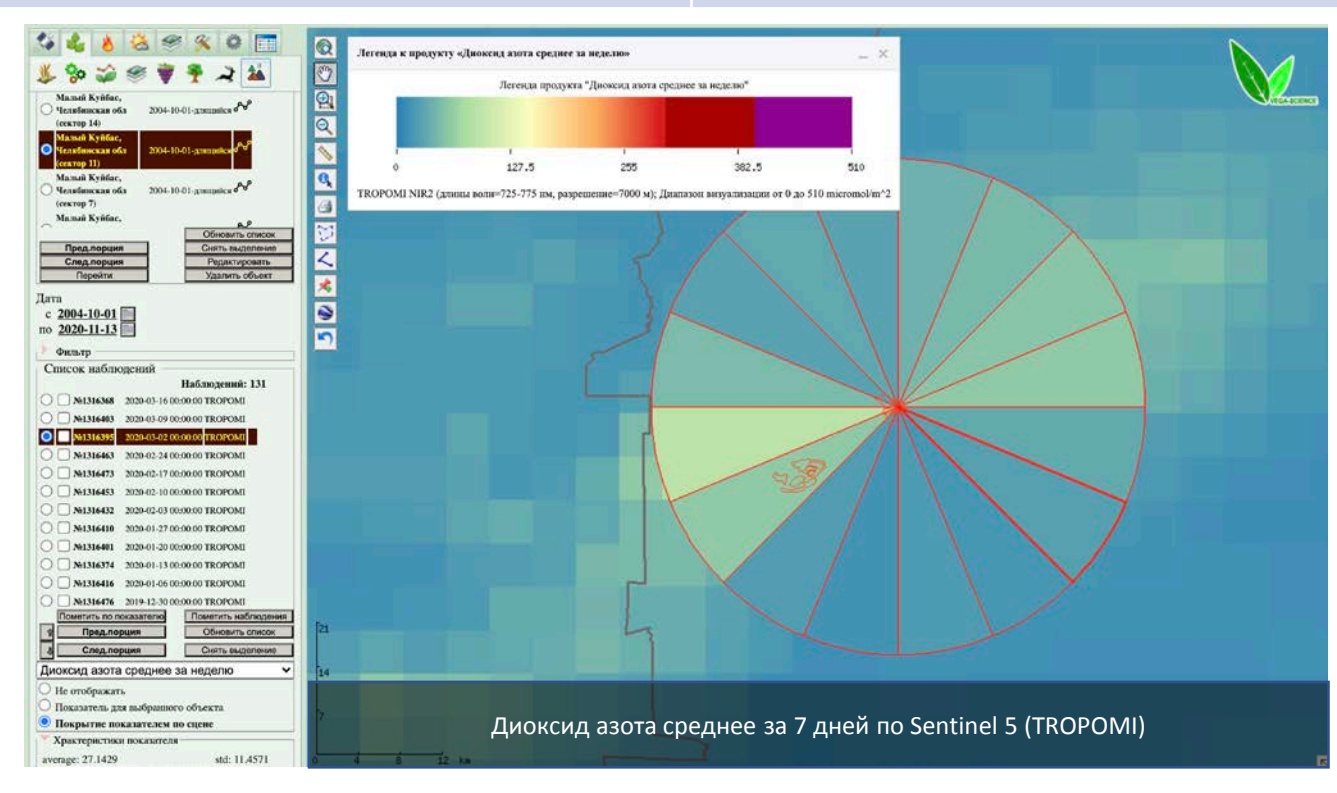

Для районов наблюдений показатели рассчитываются секторально и внутри колец, отдаляющихся от центра источника загрязнения. Такое разбиение позволяет анализировать розу ветров.

## Объект: «Источник наблюдений»

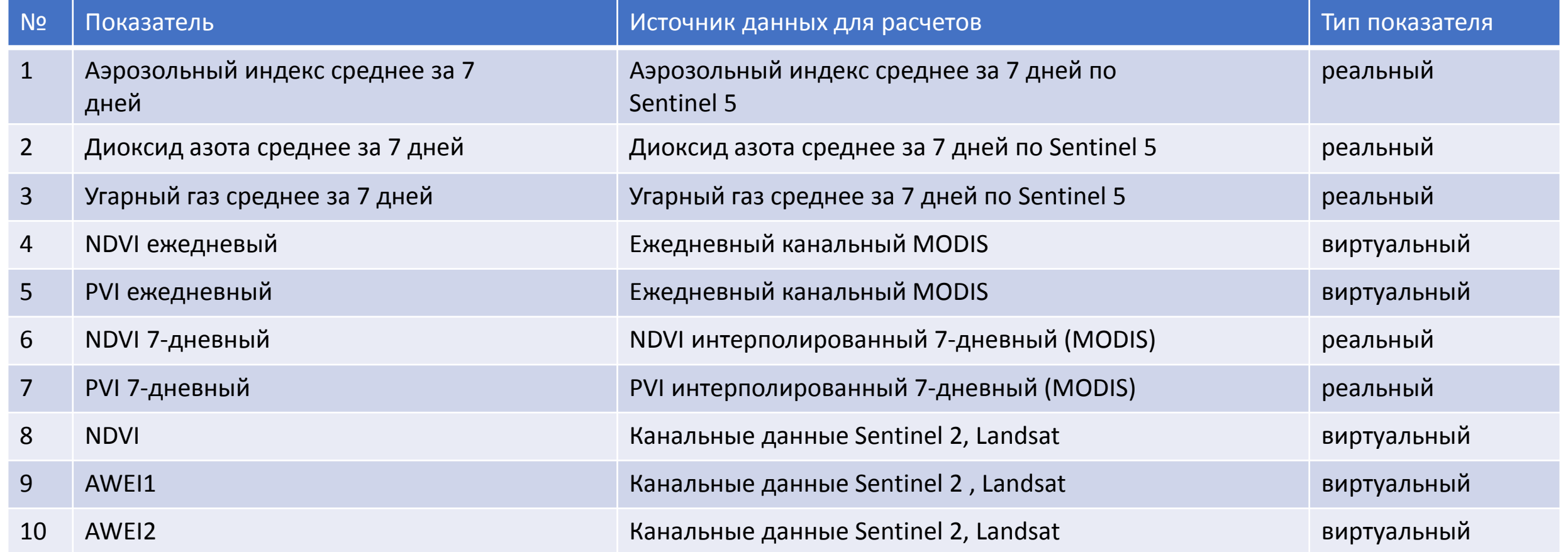

### Объект: «Чистый/загрязнённый участок растительности»

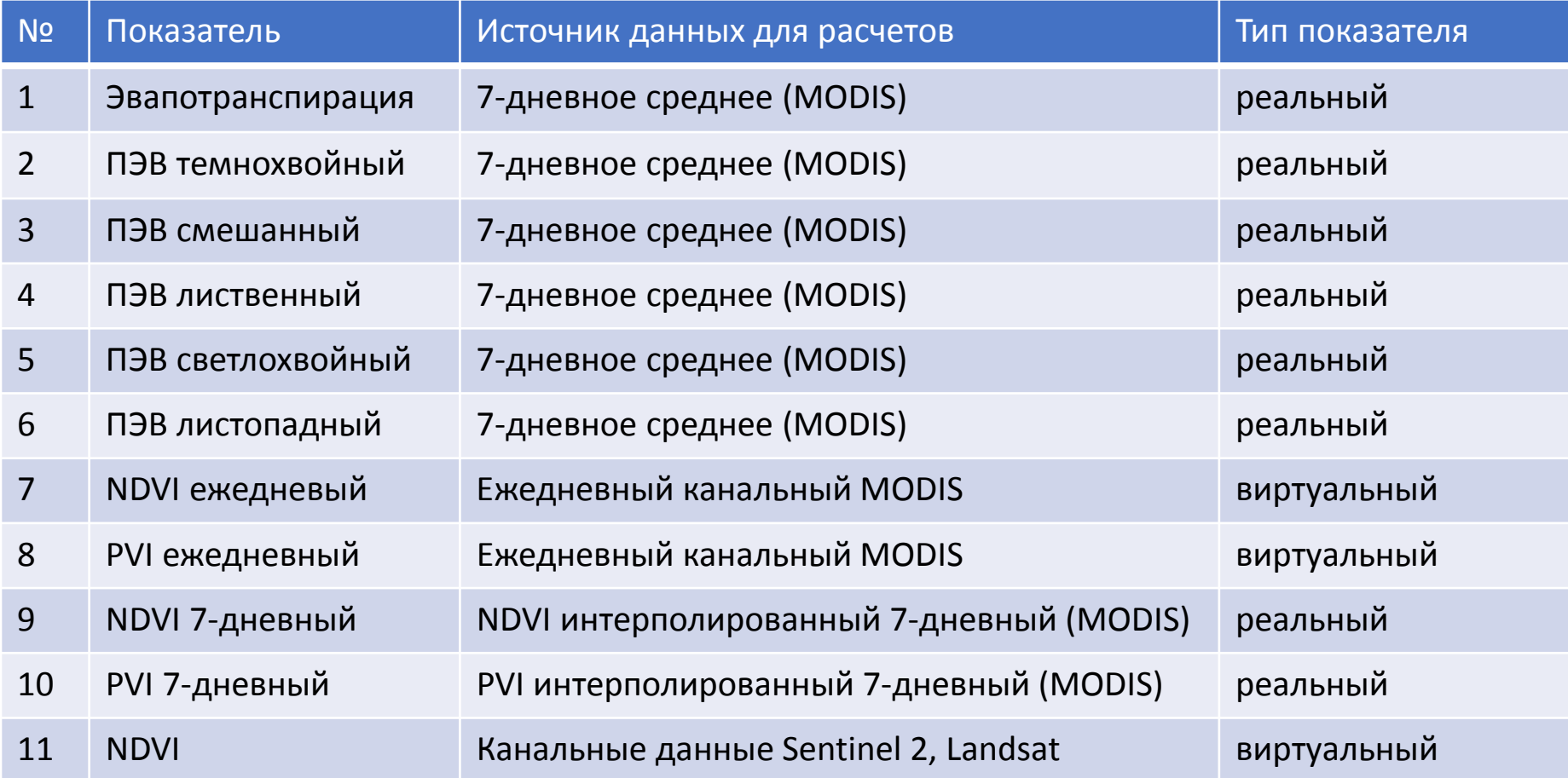

### Объект: «Чистый/загрязнённый водный объект»

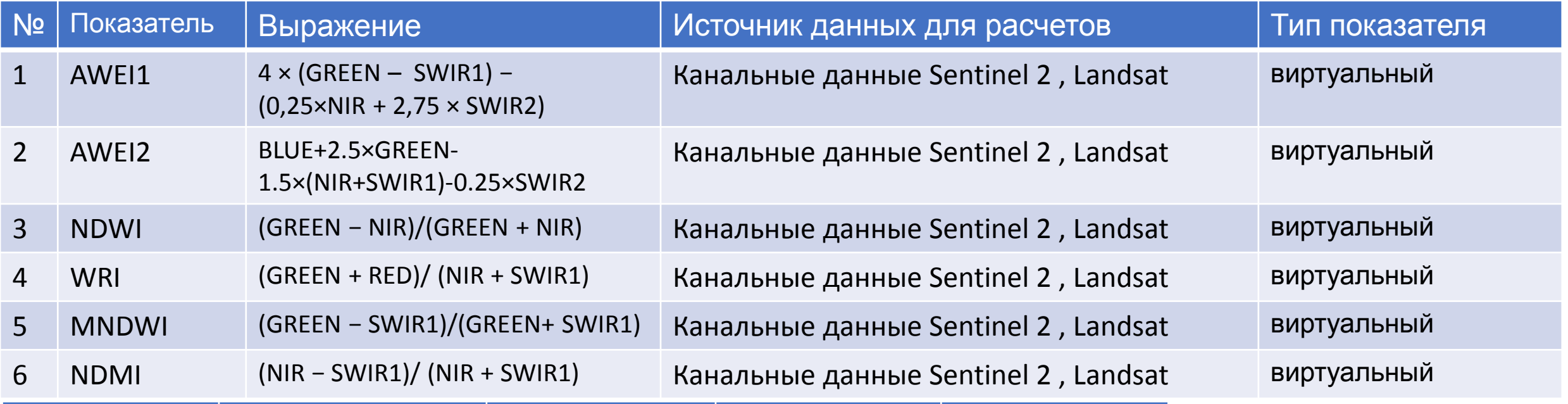

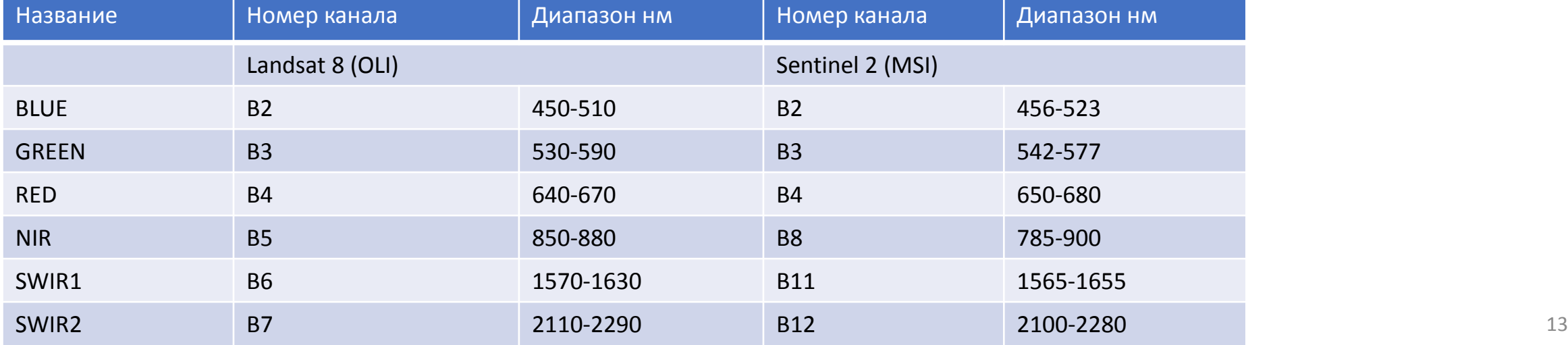

### Визуализация рассчитанных показателей на карте и графиках

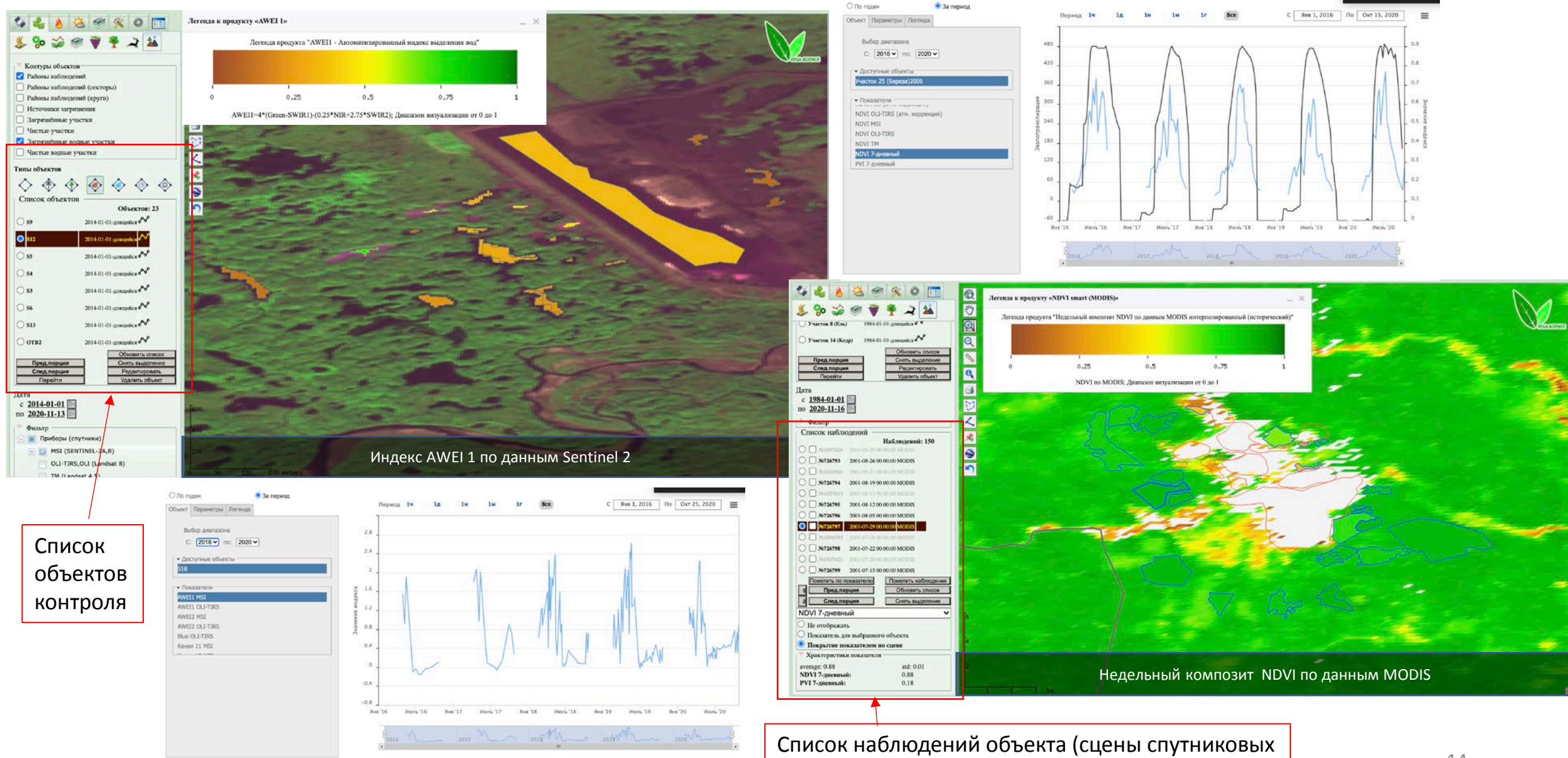

данных, по которым производился рассчёт

### Качканар. Сравнение участков растительности

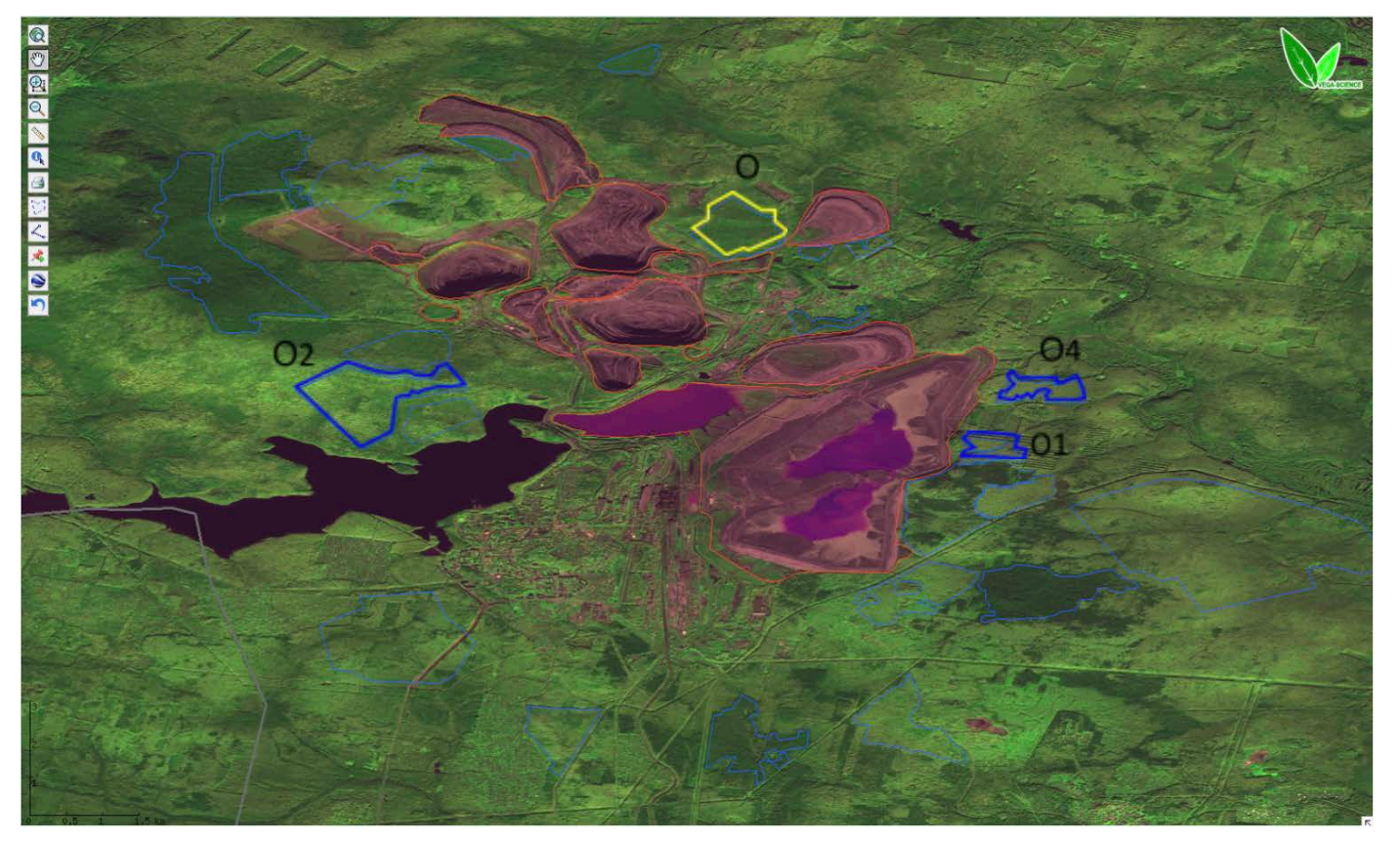

**О1**,**О2**,**О4** – загрязненные, лиственный лес, береза. О – загрязненный участок, сосна. **О1**,**О4** расположены в 500 м от границы хвостохранилища Качканарского ГОКа.

**О2** расположен в 3 км от автоотвала Качканарского ГОКа. Эталонный объект расположен на 20 км южнее Качканарского ГОКа.

На **О1**,**О4** видны изменения с 2011 года, на О2 изменений нет.

**ЭО** - эталонный (незагрязненный) участок. (ЭО березы в 30 км южнее, ЭО сосны в 30 км севернее).

Качканарский горно-обогатительный комбинат - единственный в мире горно-обогатительный комбинат, выпускающий железованадиевый концентрат, агломерат и окатыши, используемые в доменной плавке. Главным рудным минералом является магнетит в виде вкрапленности до 90 % объёма рудной части. Хвосты мокрой магнитной сепарации объёмом свыше 40 млн т в год по хвостопроводам в виде пульпы передаются на насосную станцию цеха хвостового хозяйства. Хвосты мокрой магнитной сепарации в виде пульпы с содержанием твёрдого около 10 % по пульповодам перекачиваются в хвостохранилище. Здесь производится складирование хвостов, а в прудах отстойниках происходит осветление воды, которая затем используется в качестве оборотной в процессе обогащения и в других технологических целях.

#### Качканар. Сравнение участков растительности по NDVI интерполированному 7-дневному (MODIS)

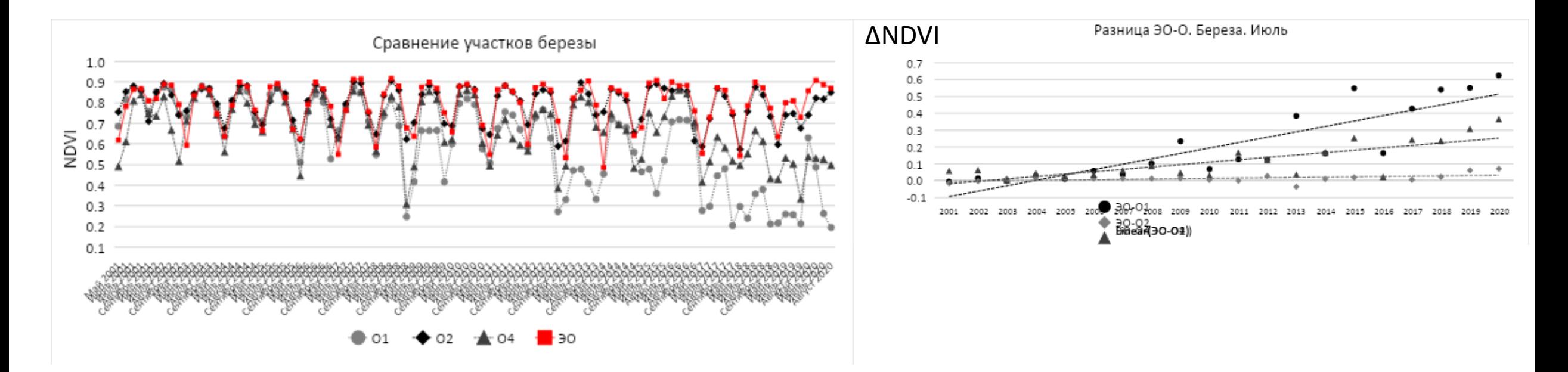

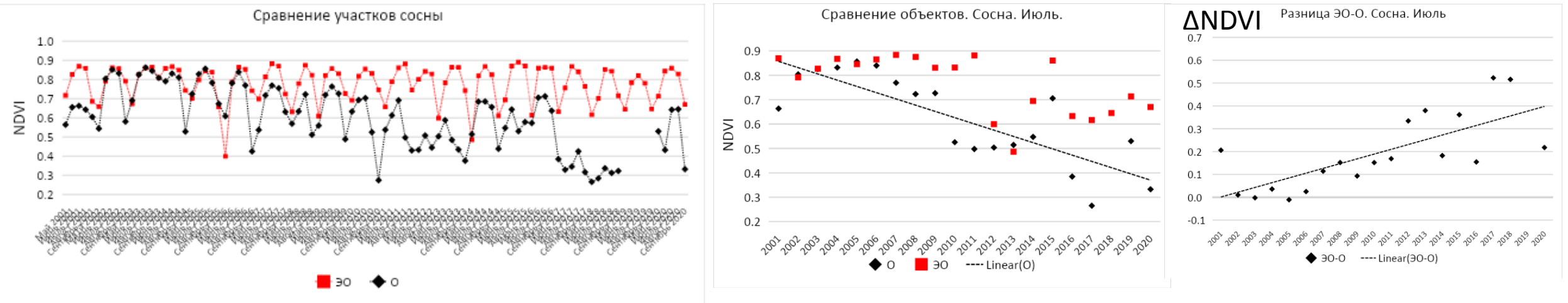

#### Качканар. Сравнение участков растительности по 7-дневному среднему суммарному испарению (MODIS) (кг/м2)

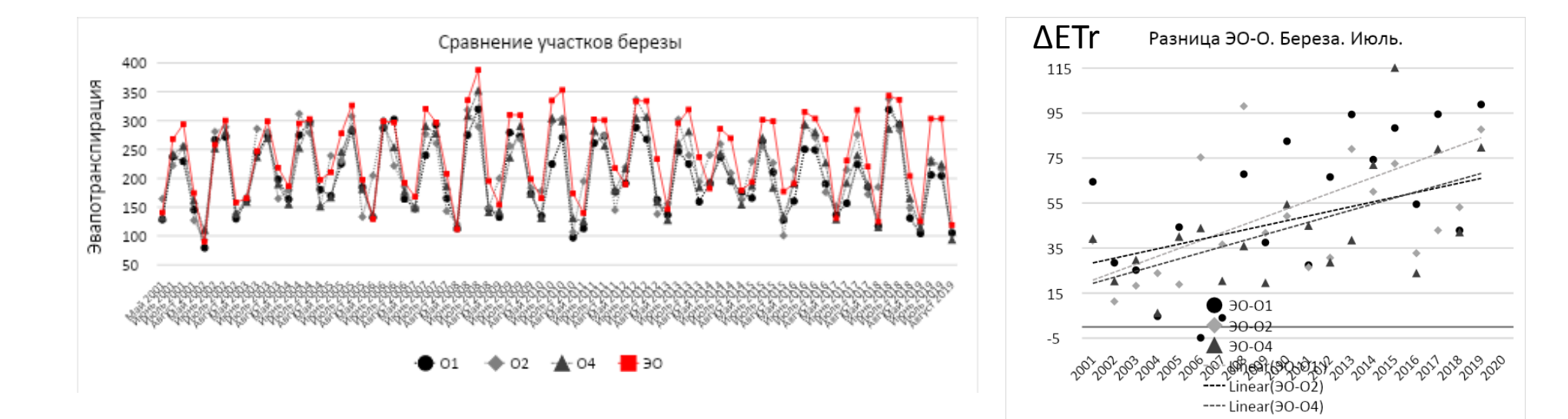

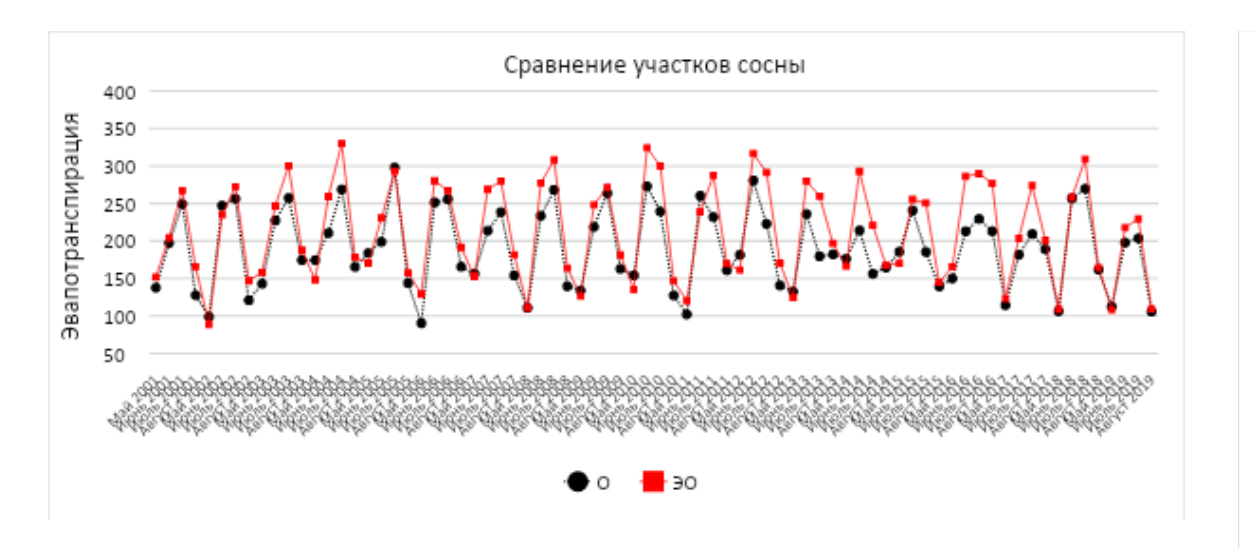

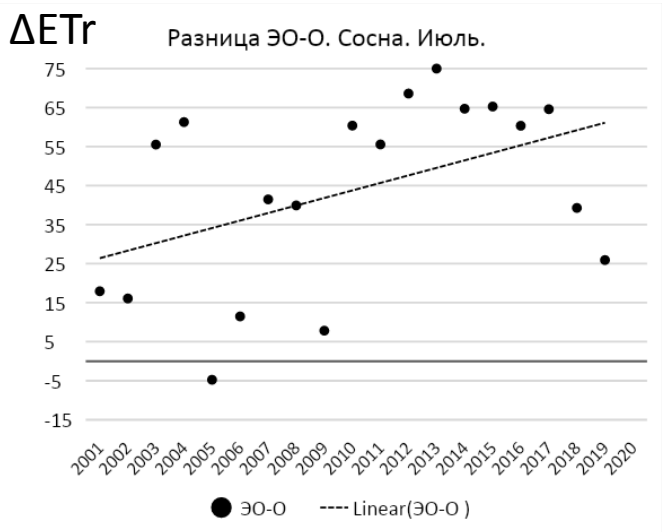

### "Норильский никель"

Основу минерально-сырьевой базы "Норникеля" составляют крупнейшие медно-никелевые месторождения страны — Октябрьское и Талнахское, уникальные по запасам и качеству руды. В них сосредоточены более 40 процентов разведанных мировых запасов платиноидов, более 35 — никеля, около десяти — меди и 15 — кобальта.

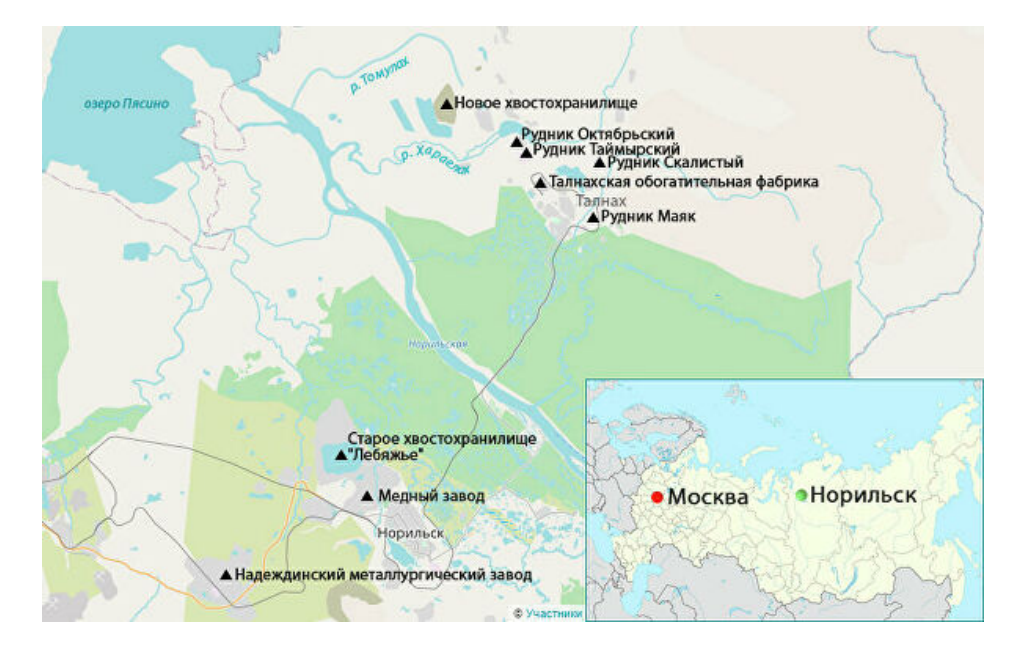

*Карта расположения рудников Талнахского рудного узла и связанных с ними объектов ГМК "Норильский никель"*

Неперерабатываемые отходы — "хвосты" или шламы в виде жидкой взвеси пульпы сливают в специальные открытые резервуары — хвостохранилища.

В 2015-2017-м Талнахскую обогатительную фабрику модернизировали. В результате ее мощность выросла более чем на 30 процентов — с 7,6 до 10,2 миллиона тонн руды в год. Потребовалось новое хранилище для отходов. Введено в эксплуатицию с 2017 года.

Существует вероятность, что при проектировании или строительстве нового хвостохранилища допустили нарушения или ошибки.

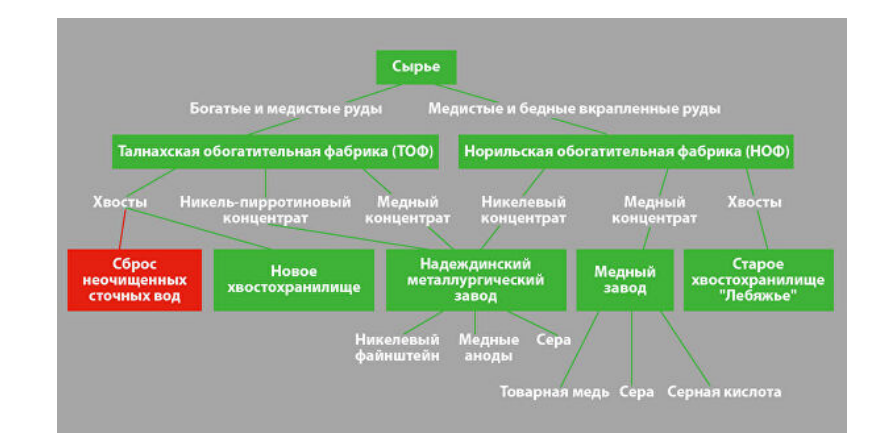

*Производственно-технологический процесс компании "Норильский никель"*

## Хвостохранилища "Лебяжье" и Новое

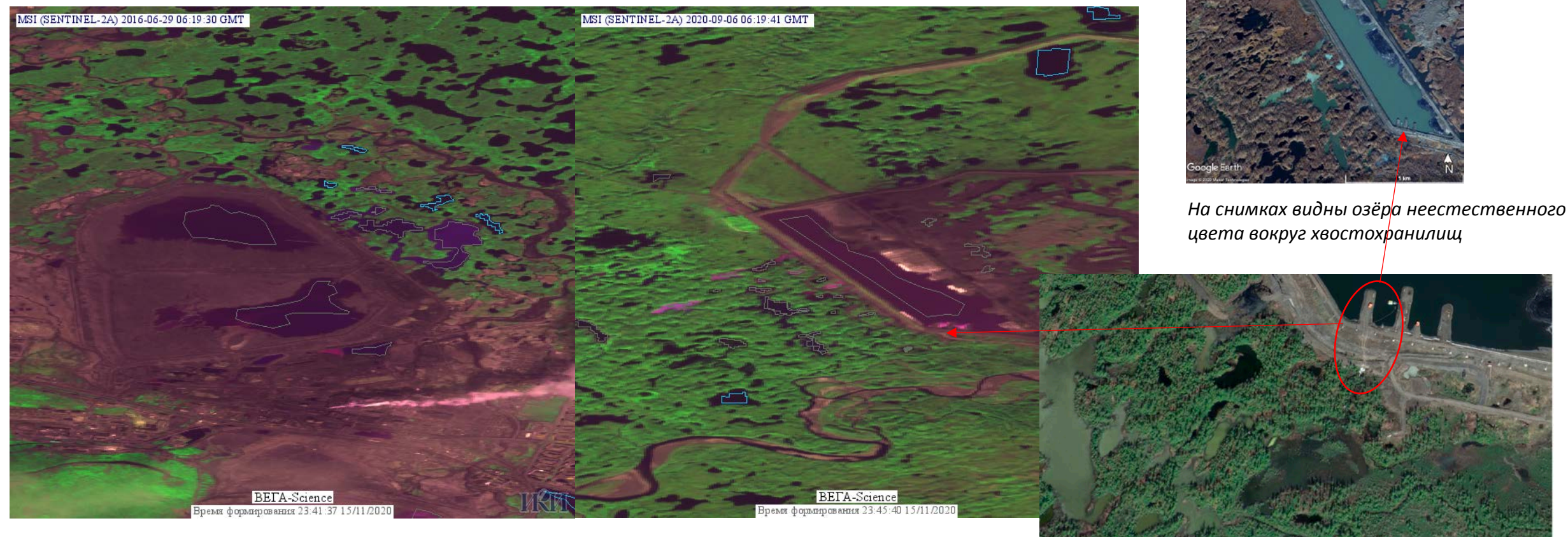

*Хвостохранилище "Лебяжье" Новое хвостохранилище*

*Сброс вод на "прилегающую территорию" в июне 2020, которые дальше могли попасть в реку Хараелах, впадающую в озеро Пясино*

**овое хвостохранилиц** 

#### Хвостохранилище "Лебяжье". Карта загрязнения водных объектов

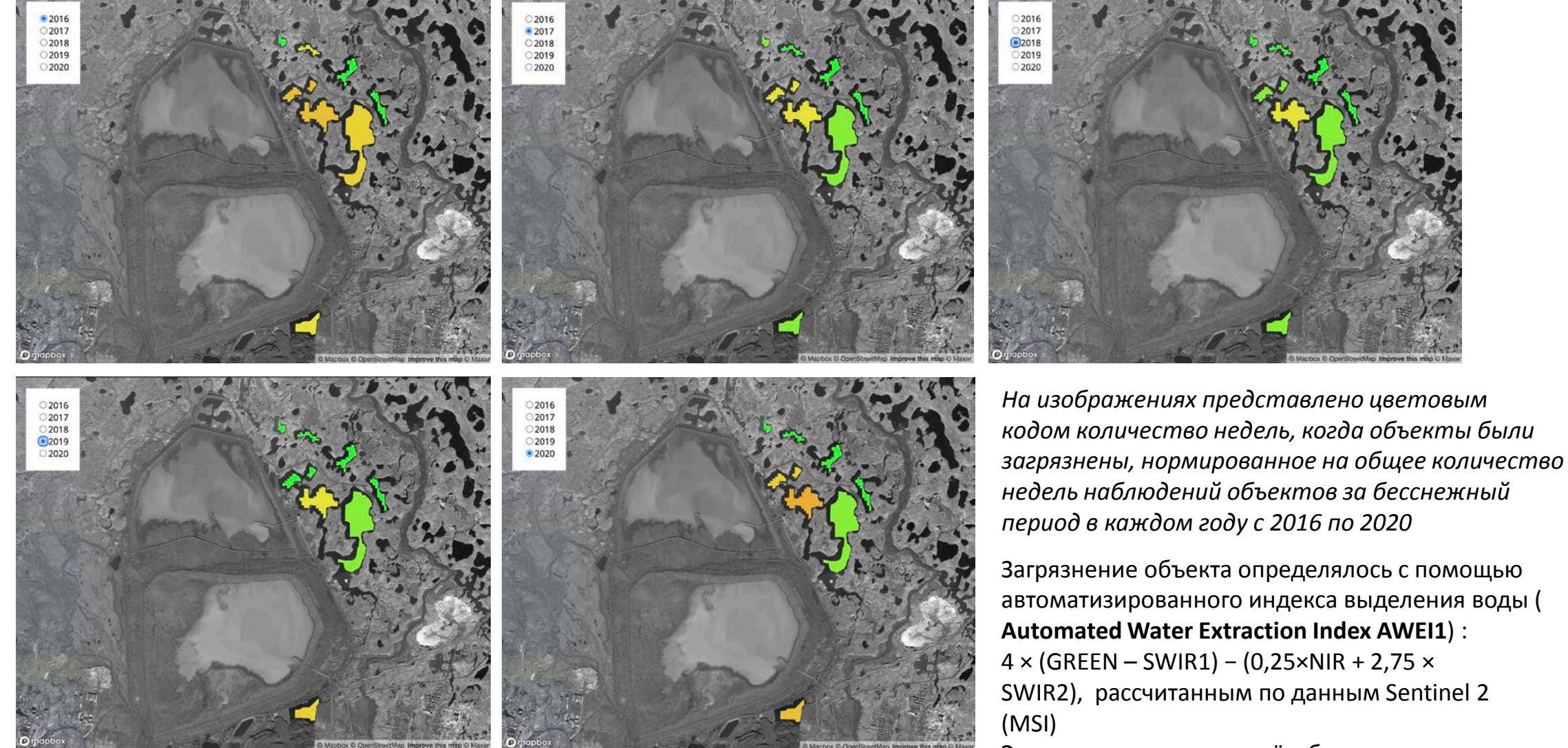

что пики в значениях индекса соответствуют  $\,$   $\,{}^{20}$ Экспериментальным путём было установлено, загрязнению объекта (выбран порог **0.3**)

### Новое хвостохранилище. Карта загрязнения водных объектов

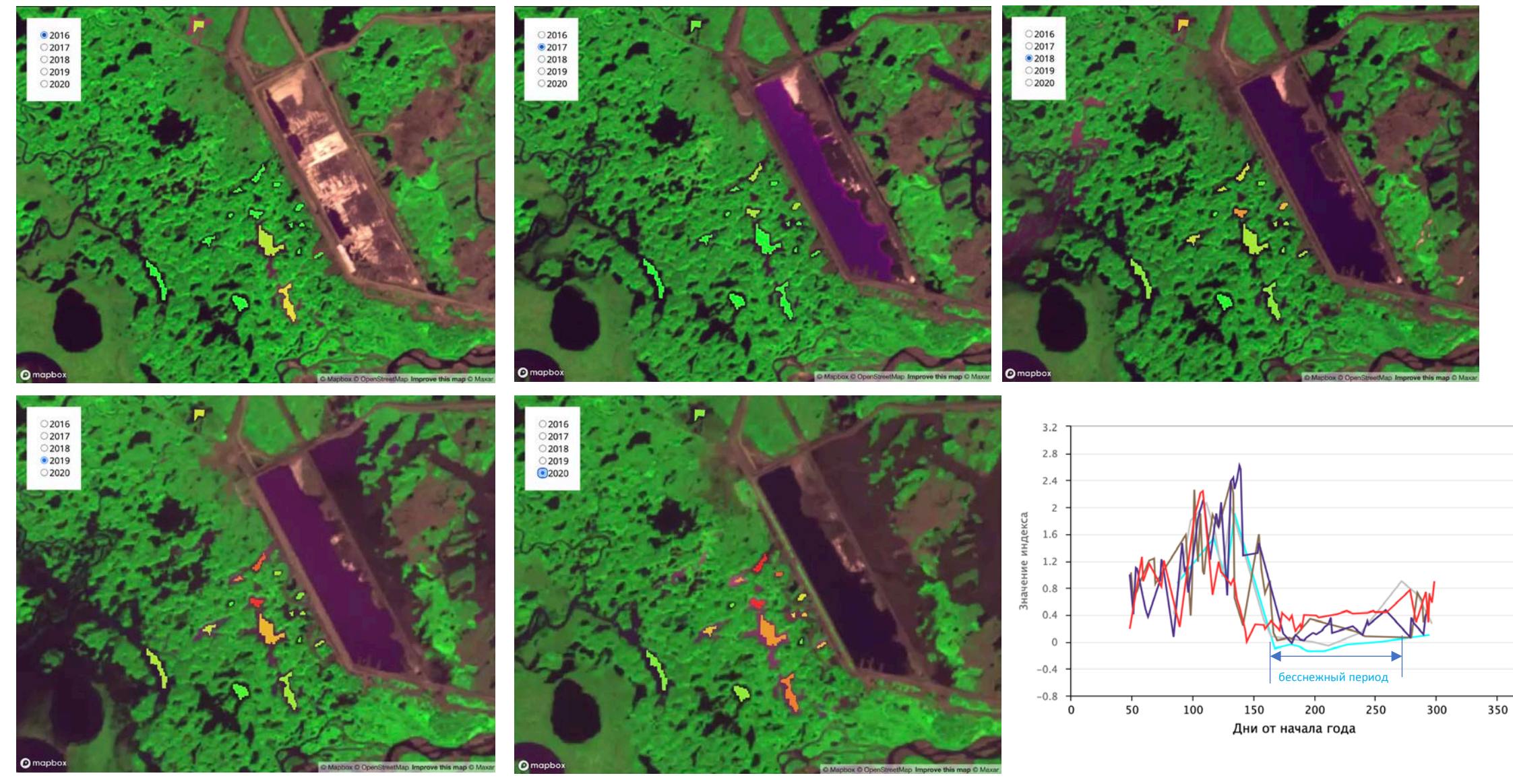

# Результаты

- В сервис Вега-Science был внедрён модернизированный инструмент наблюдения за объектами влияния ИТОО
- Описанные методы и походы позволили выявить долговременные изменения в растительном покрове, вызванные влиянием ИТОО
- Были проведены эксперименты по определению загрязнения водных объектов вокруг хвостохранилищ
- Гибкий и автоматизированный инструмент работы с наблюдениями объектов позволяет проводить исследования с использованием многолетних рядов спутниковых данных и выявлять показатели, наиболее подверженные влиянию техногенных отходов и отвалов для дальнейшей оценки загрязнённых территорий.

## **Спасибо за внимание!**

Работа выполнена при поддержке Российского фонда фундаментальных исследований в рамках научного проекта № 18-29-24121

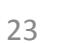